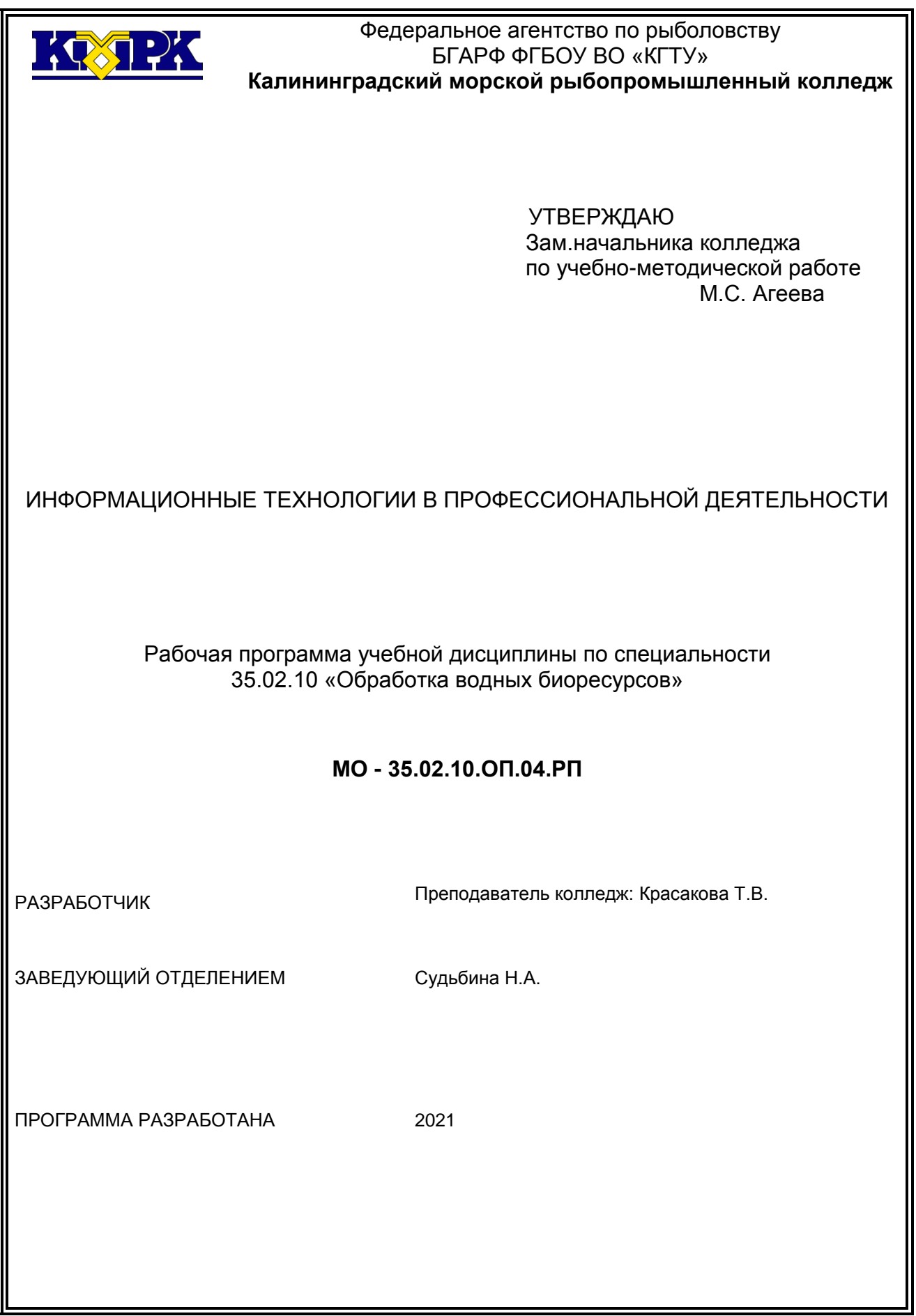

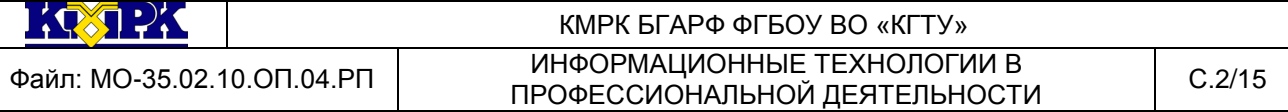

## **Содержание**

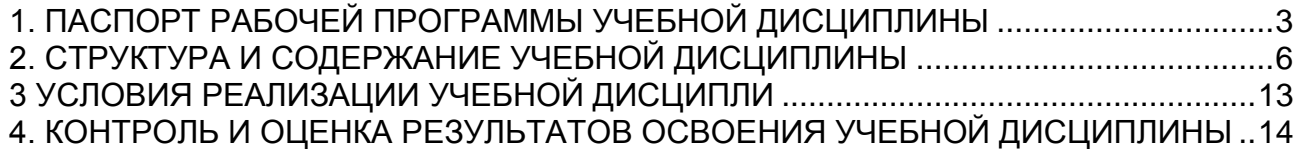

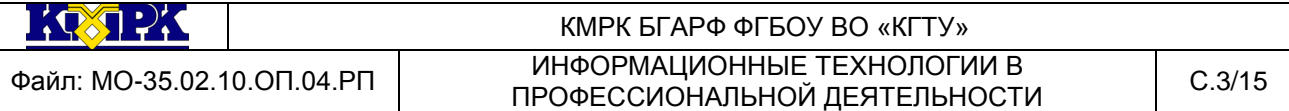

### <span id="page-2-0"></span>1. ПАСПОРТ РАБОЧЕЙ ПРОГРАММЫ УЧЕБНОЙ ДИСЦИПЛИНЫ

1.1.Область применения рабочей программы

Рабочая программа учебной дисциплины «Информационные технологии в профессиональной деятельности» является частью программы подготовки специалистов среднего звена в соответствии с ФГОС по специальности СПО 35.02.10 «Обработка водных биоресурсов» (базовой подготовки).

Рабочая программа учебной дисциплины может быть использована при освоении программы подготовки специалистов среднего звена углубленной подготовки; при освоении профессий рабочих в соответствии с приложением к ФГОС СПО по специальности 35.02.10 «Обработка водных биоресурсов».

1.2. Место учебной дисциплины в структуре программы подготовки специалистов среднего звена: дисциплина входит в профессиональный цикл как общепрофессиональная дисциплина.

1.3. Цели и задачи учебной дисциплины – требования к результатам освоения учебной дисциплины:

В результате освоения учебной дисциплины обучающийся должен *уметь:*

- использовать технологии сбора, размещения, хранения, накопления, преобразования и передачи данных в профессионально ориентированных информационных системах;

- оформлять конструкторскую и технологическую документацию с использованием базовых системных программных продуктов и пакетов прикладных программ в области профессиональной деятельности;

- применять компьютерные и телекоммуникационные средства.

В результате освоения учебной дисциплины обучающийся должен *знать:*

- основные понятия автоматизированной обработки информации;

- общий состав и структуру персональных компьютеров и вычислительных систем;

- состав, функции и возможности использования информационных и телекоммуникационных технологий в профессиональной деятельности;

- методы и средства обработки, хранения, передачи и накопления информации;

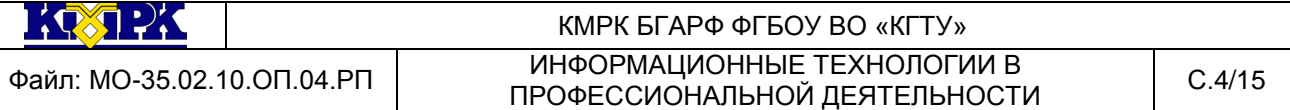

- базовые системные программные продукты и пакеты прикладных программ в области профессиональной деятельности, назначение и возможности использования;

- основные угрозы и методы обеспечения информационной безопасности

Рабочая программа направлена на формирование у обучающихся следующих компетенций:

ОК 1. Понимать сущность и социальную значимость своей будущей профессии, проявлять к ней устойчивый интерес.

ОК 2. Организовывать собственную деятельность, выбирать типовые методы и способы выполнения профессиональных задач, оценивать их эффективность и качество.

ОК 3. Принимать решения в стандартных и нестандартных ситуациях и нести за них ответственность.

ОК 4. Осуществлять поиск и использование информации, необходимой для эффективного выполнения профессиональных задач, профессионального и личностного развития.

ОК 5. Использовать информационно-коммуникационные технологии в профессиональной деятельности.

ОК 6. Работать в коллективе и команде, эффективно общаться с коллегами, руководством, потребителями.

ОК 7. Брать на себя ответственность за работу членов команды (подчиненных), за результат выполнения заданий.

ОК 8. Самостоятельно определять задачи профессионального и личностного развития, заниматься самообразованием, осознанно планировать повышение квалификации.

ОК 9. Ориентироваться в условиях частой смены технологий в профессиональной деятельности.

ОК 10. Обеспечивать безопасные условия труда в профессиональной деятельности.

ПК 1.1. Планировать и организовывать технологический процесс производства различных видов пищевой продукции из водных биоресурсов.

ПК 1.2. Готовить к работе и эксплуатировать технологическое оборудование для производства различных видов пищевой продукции из водных биоресурсов.

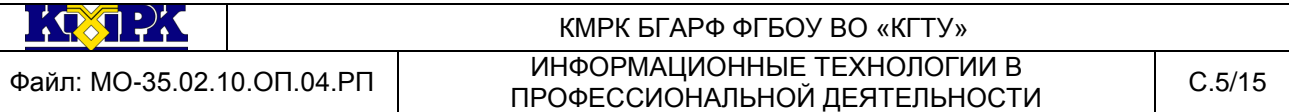

ПК 1.3. Контролировать выполнение технологических операций по производству различных видов пищевой продукции из водных биоресурсов.

ПК 1.4. Определять качество сырья, полуфабрикатов и готовой продукции.

ПК 1.5. Анализировать причины брака и предотвращать возможность его возникновения.

ПК 2.1. Планировать и организовывать технологический процесс производства кормовой и технической продукции из водных биоресурсов.

ПК 2.2. Готовить к работе и эксплуатировать технологическое оборудование для производства кормовой и технической продукции из водных биоресурсов.

ПК 2.3. Контролировать выполнение технологических операций по производству кормовой и технической продукции из водных биоресурсов.

ПК 2.4. Определять качество сырья, полуфабрикатов и готовой продукции.

ПК 2.5. Анализировать причины брака и предотвращать возможность его возникновения.

ПК 3.1. Планировать и организовывать технологический процесс производства кулинарных изделий из водных биоресурсов.

ПК 3.2. Готовить к работе и эксплуатировать технологическое оборудование производства кулинарных изделий из водных биоресурсов.

ПК 3.3. Контролировать выполнение технологических операций по производству кулинарных изделий из водных биоресурсов.

ПК 3.4. Определять качество сырья, полуфабрикатов и готовых кулинарных изделий.

ПК 4.1. Участвовать в планировании основных показателей производства продукции из водных биоресурсов.

ПК 4.2. Планировать выполнение работ исполнителями.

ПК 4.3. Организовывать работу трудового коллектива.

ПК 4.4. Контролировать ход и оценивать результаты выполнения работ исполнителями.

ПК 4.5. Вести утвержденную учетно-отчетную документацию.

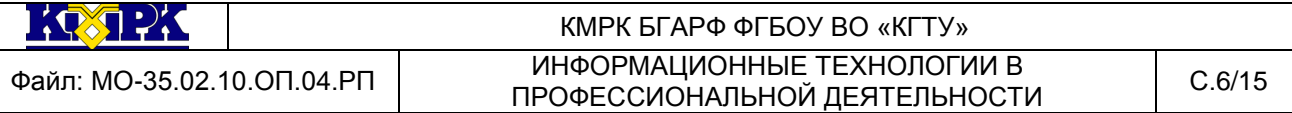

# <span id="page-5-0"></span>2. СТРУКТУРА И СОДЕРЖАНИЕ УЧЕБНОЙ ДИСЦИПЛИНЫ

### 2.1. Объем учебной дисциплины и виды учебной работы

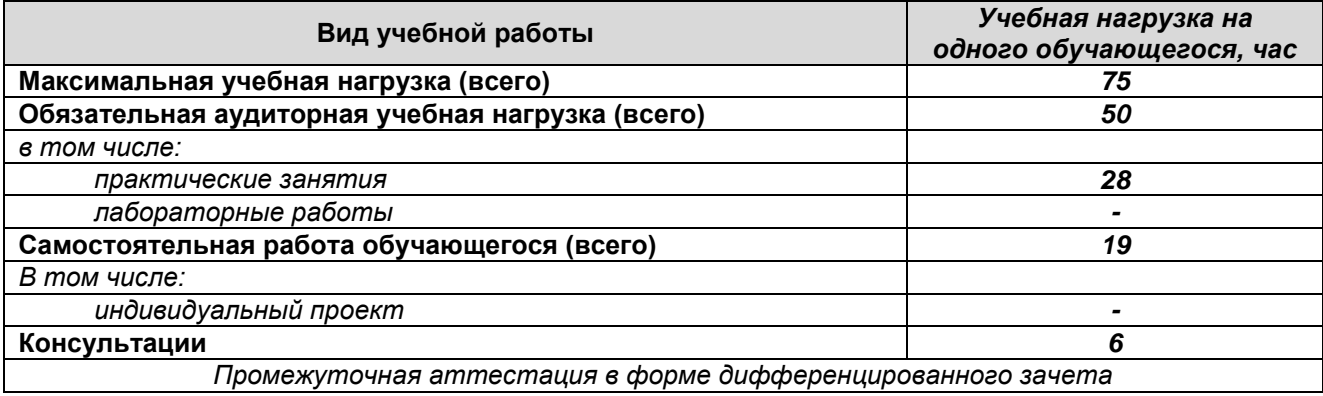

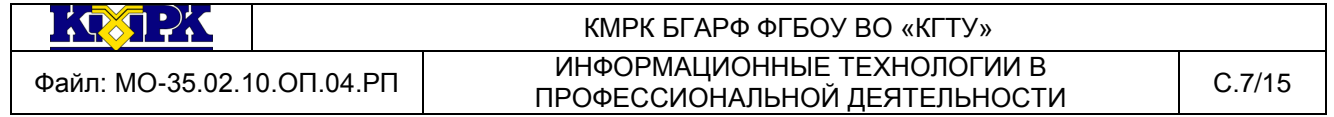

## 2.2. Тематический план и содержание учебной дисциплины

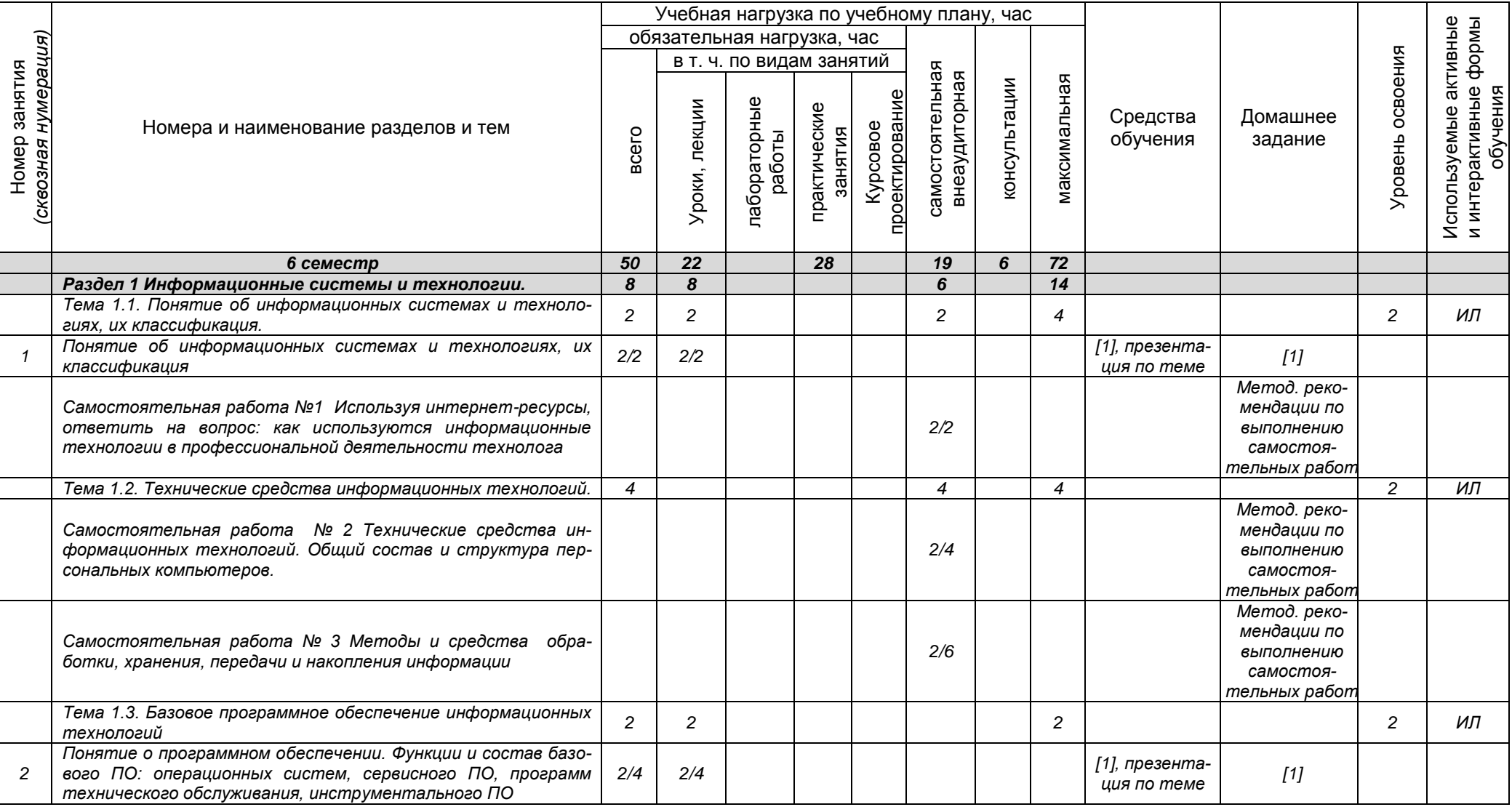

*Документ управляется программными средствами 1С Колледж Проверь актуальность версии по оригиналу, хранящемуся 1С Колледж*

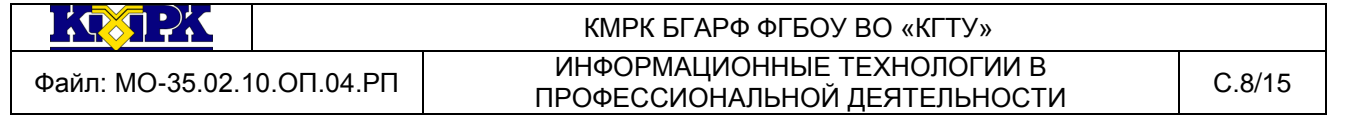

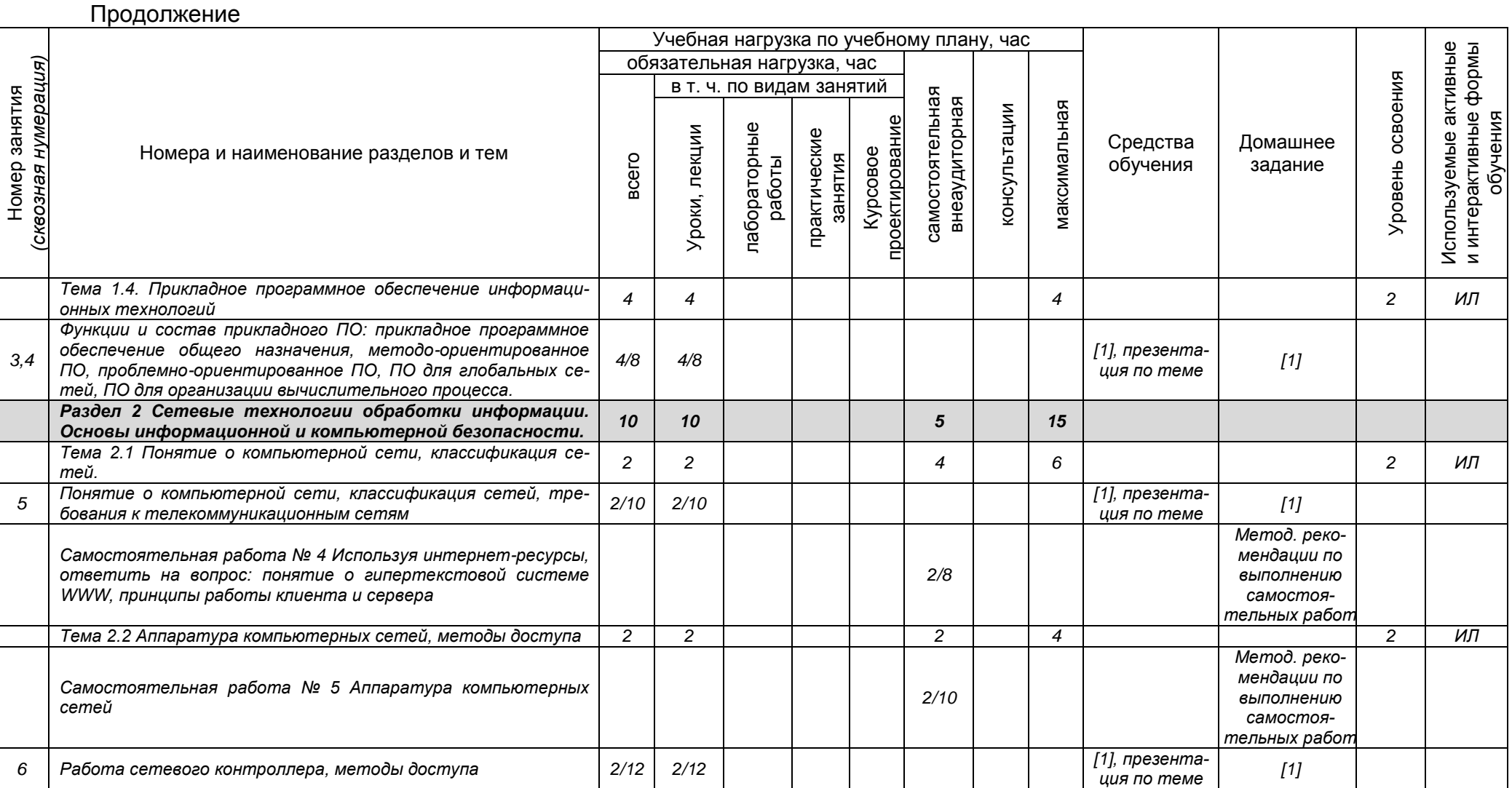

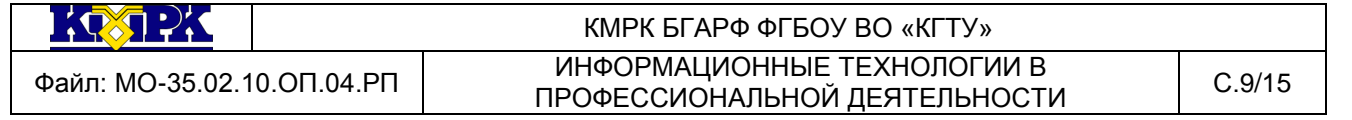

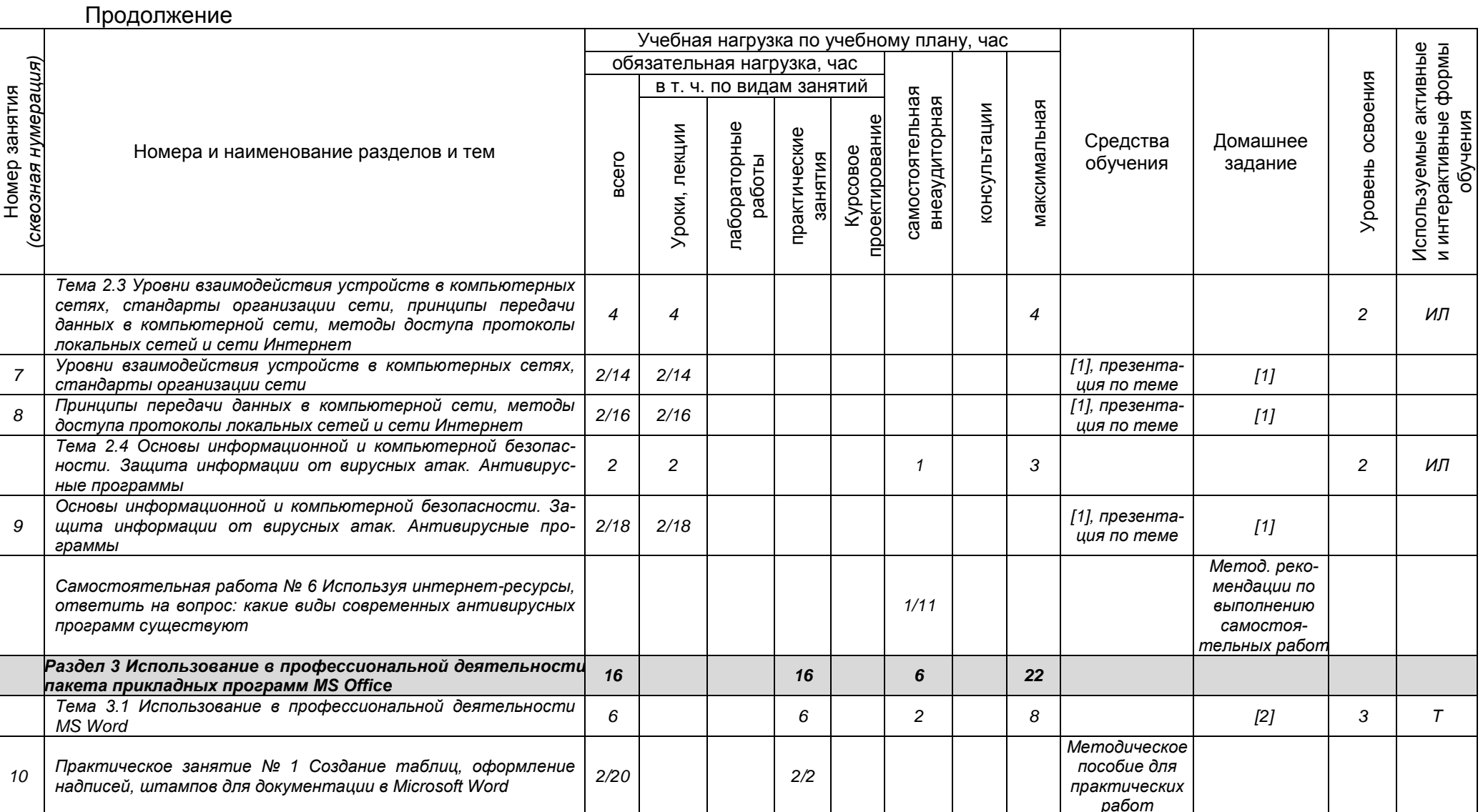

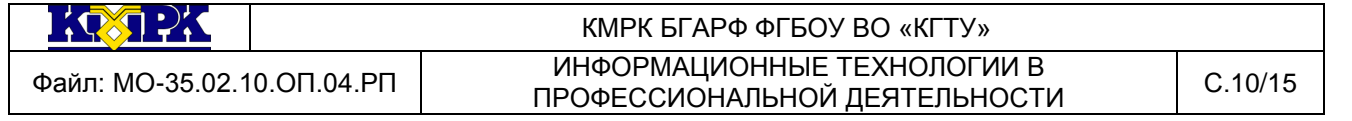

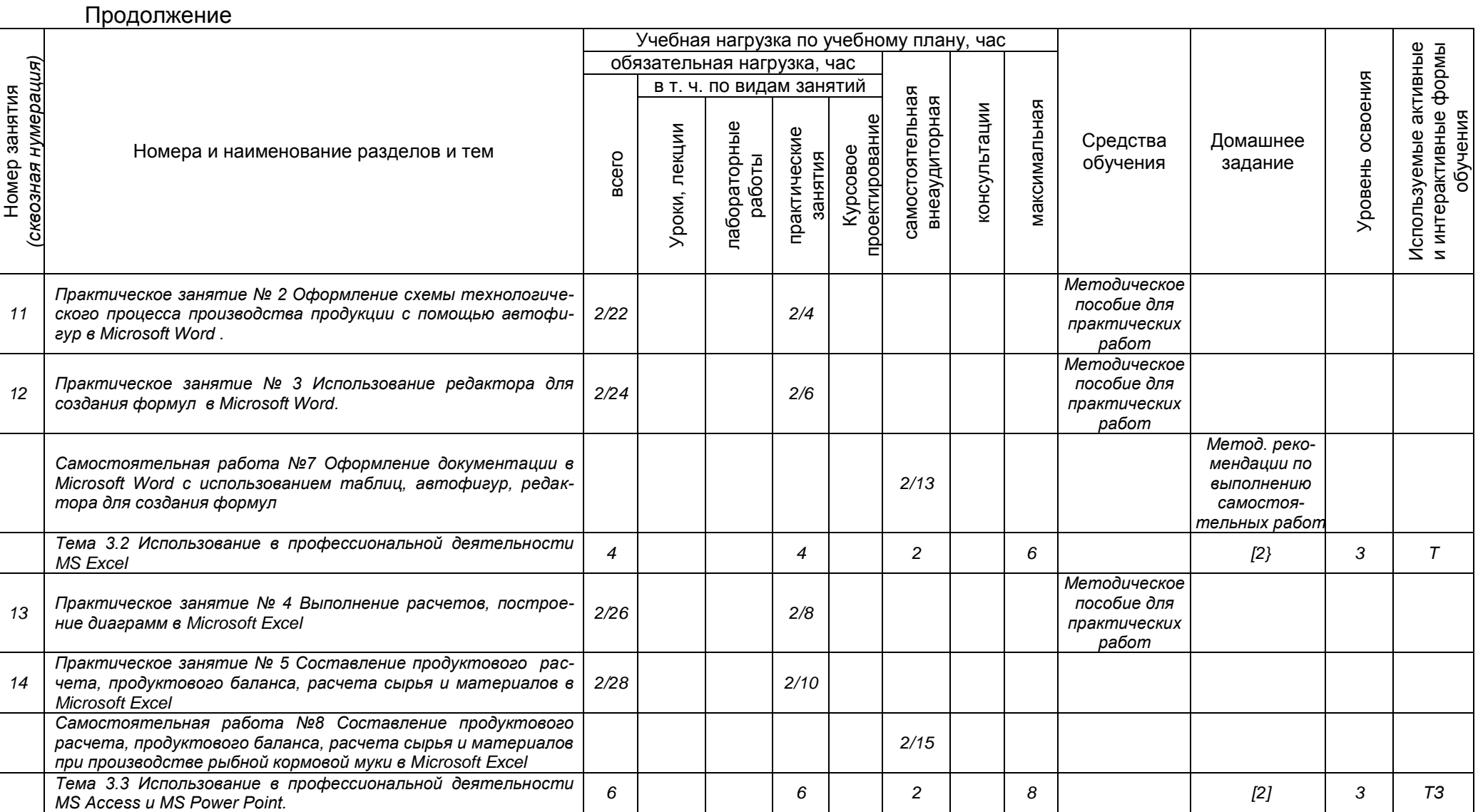

*Документ управляется программными средствами 1С Колледж Проверь актуальность версии по оригиналу, хранящемуся 1С Колледж*

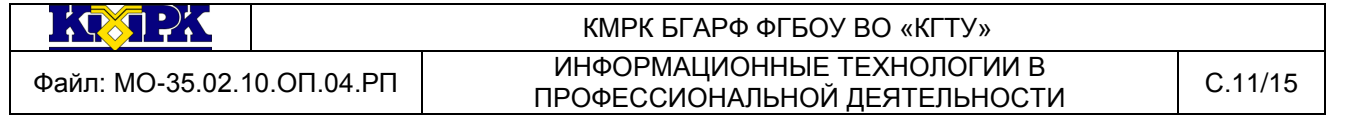

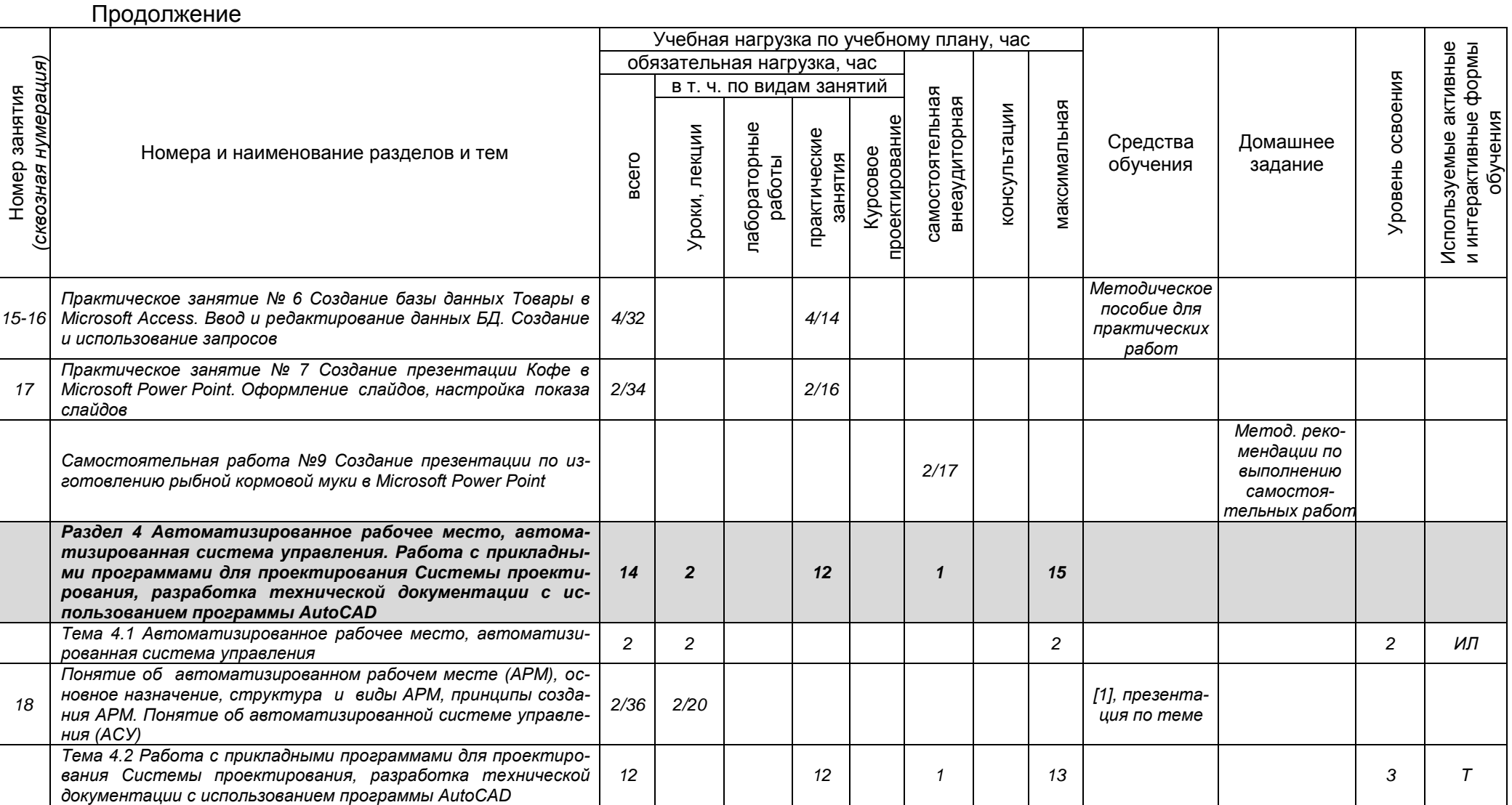

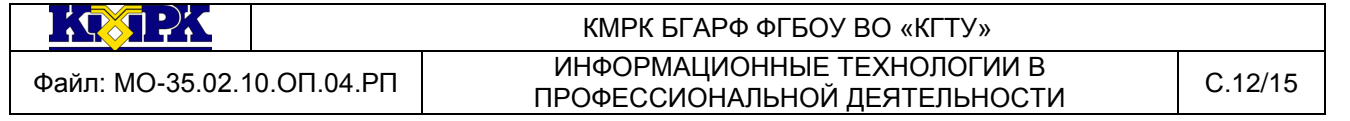

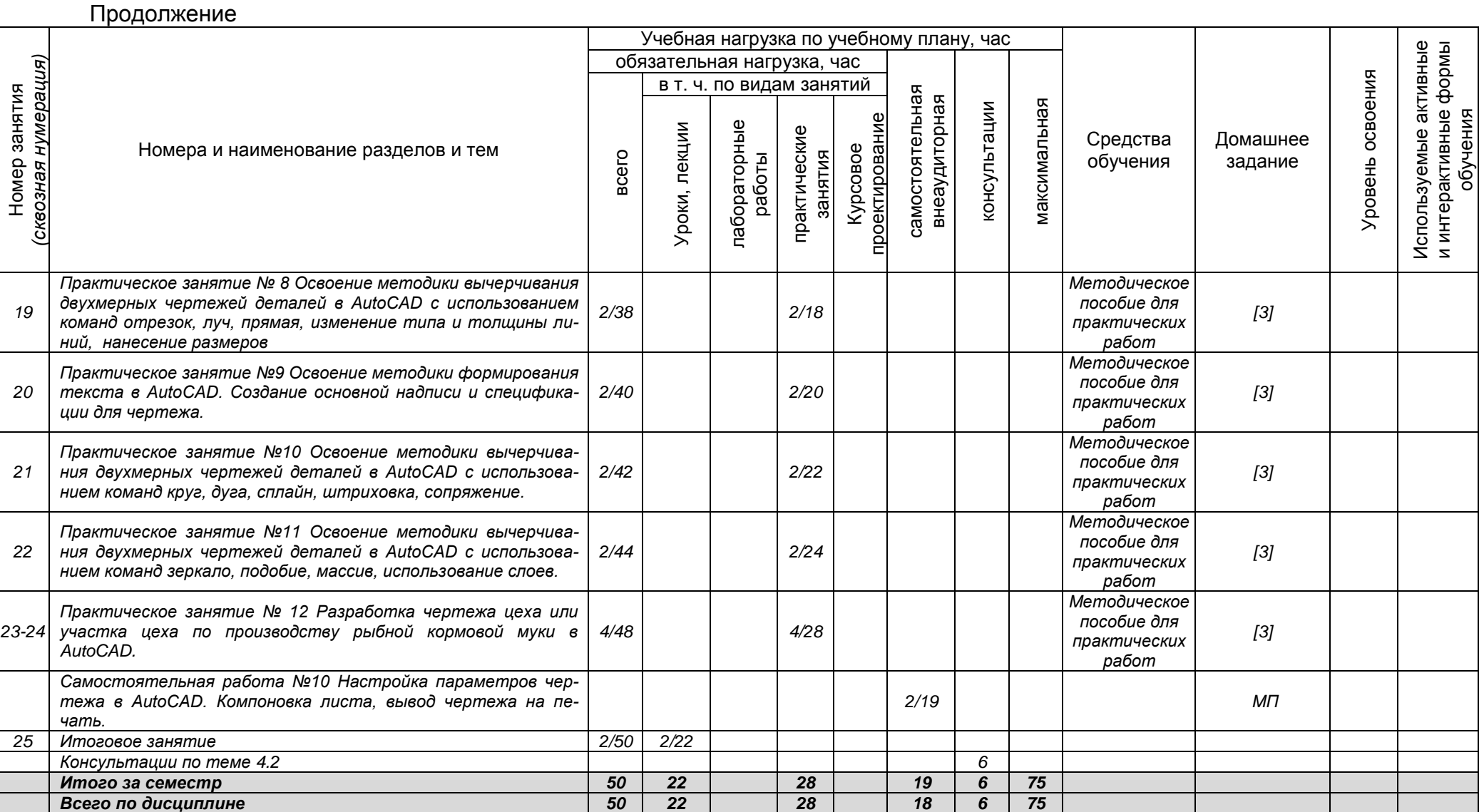

*Документ управляется программными средствами 1С Колледж Проверь актуальность версии по оригиналу, хранящемуся 1С Колледж*

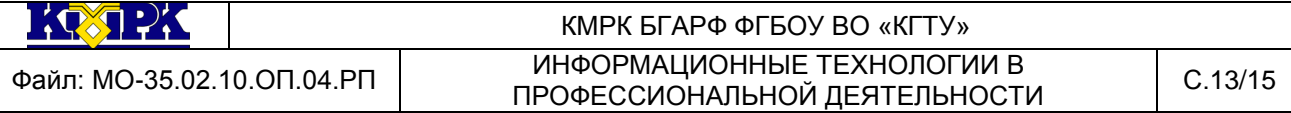

# <span id="page-12-0"></span>3 УСЛОВИЯ РЕАЛИЗАЦИИ УЧЕБНОЙ ДИСЦИПЛИНЫ

### 3.1 Материально-техническое обеспечение учебной дисциплины

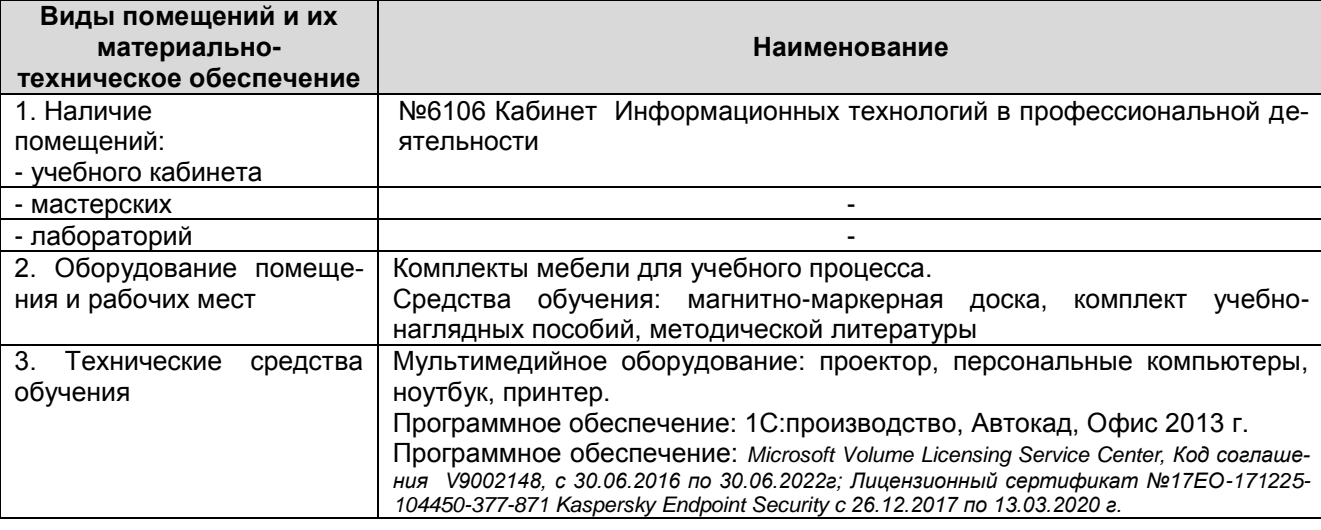

### 3.2 Учебно-методическое и информационное обеспечение учебной дисципли-

ны

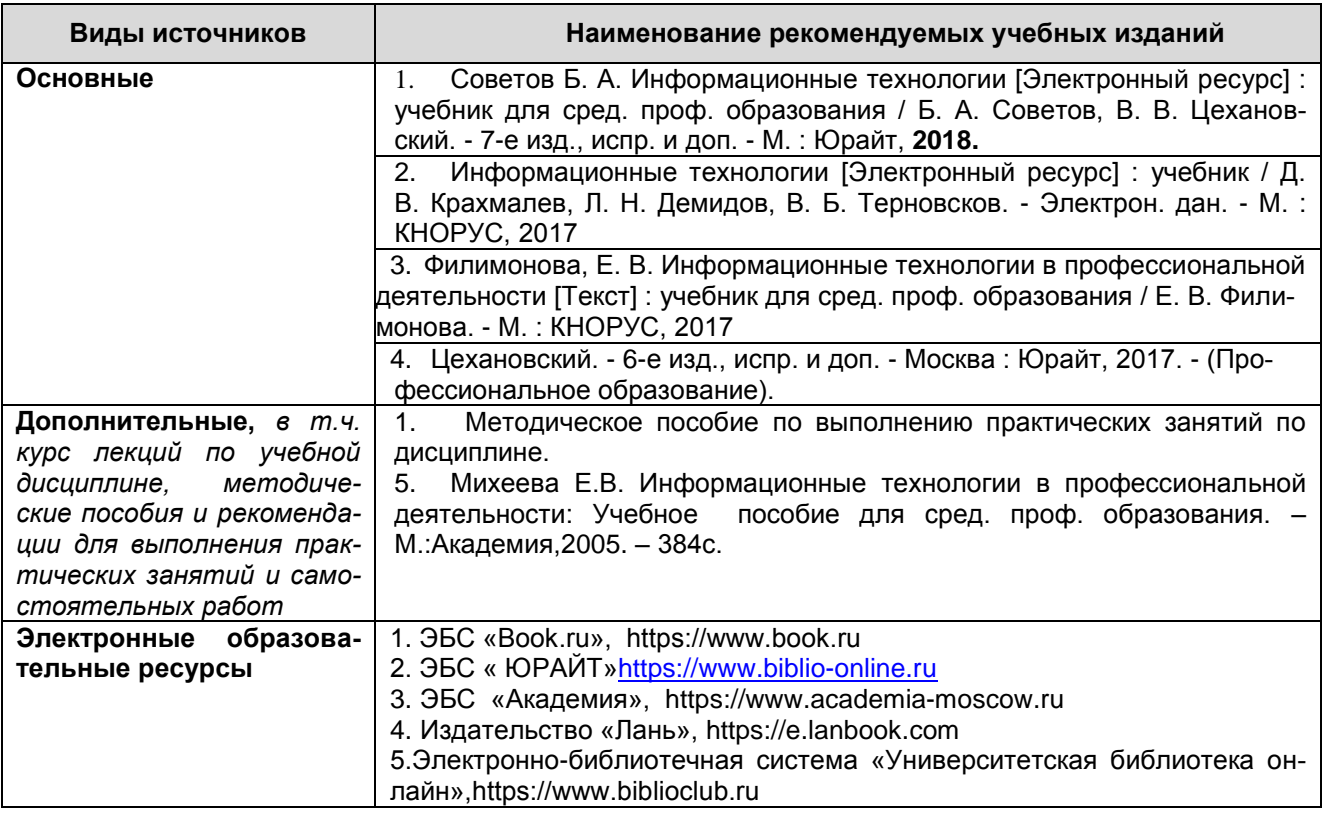

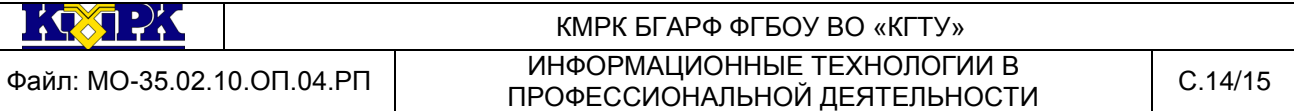

<span id="page-13-0"></span>4. КОНТРОЛЬ И ОЦЕНКА РЕЗУЛЬТАТОВ ОСВОЕНИЯ УЧЕБНОЙ ДИСЦИ-ПЛИНЫ

Контроль и оценка результатов освоения учебной дисциплины осуществляется преподавателем в процессе проведения практических занятий, тестирования, а также выполнения обучающимися индивидуальных заданий, домашней работы и внеаудиторной тематической самостоятельной работы.

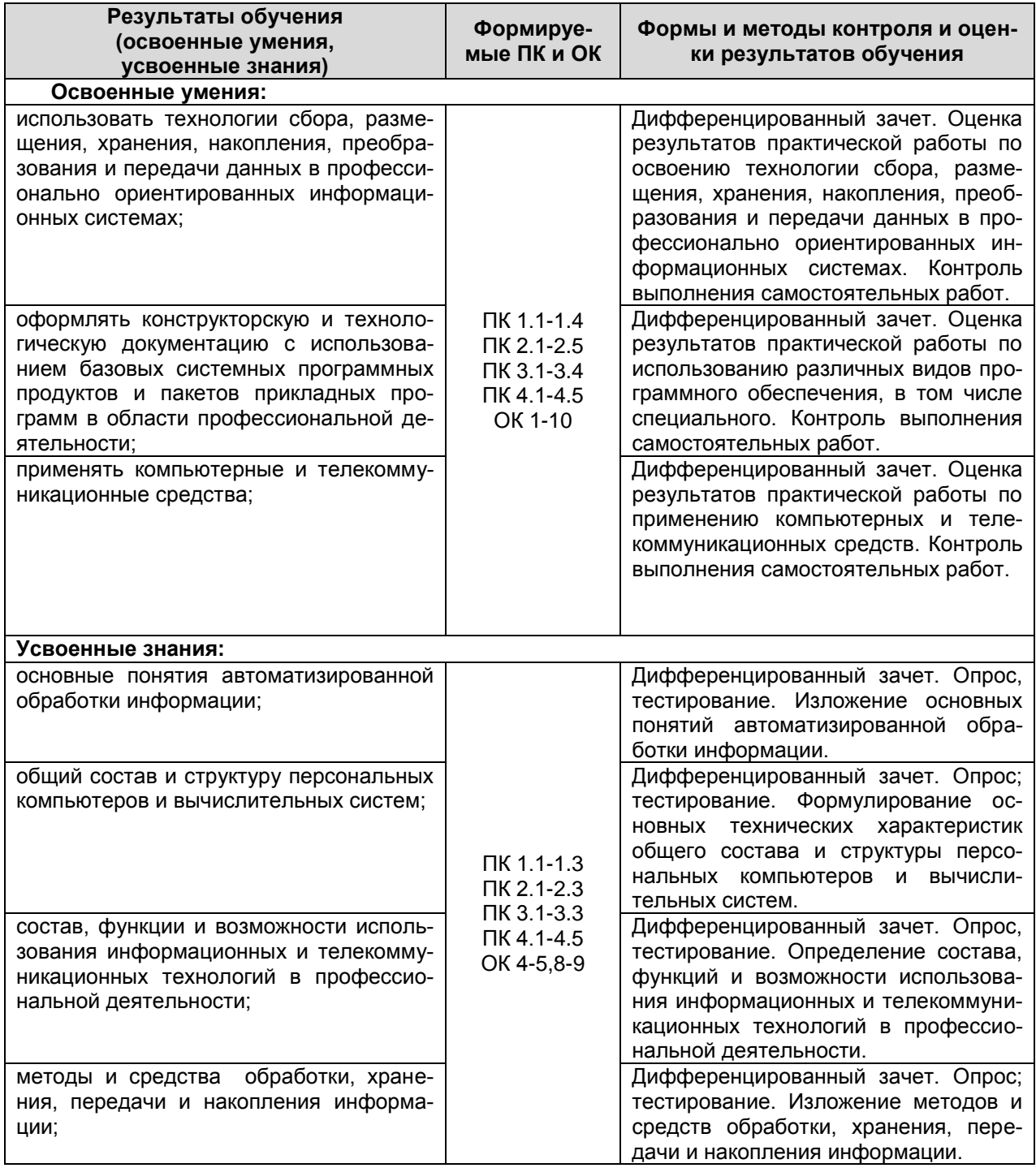

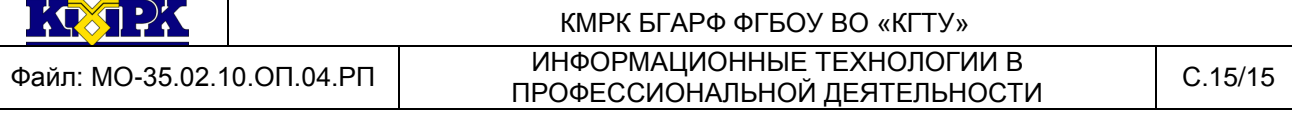

### Продолжение

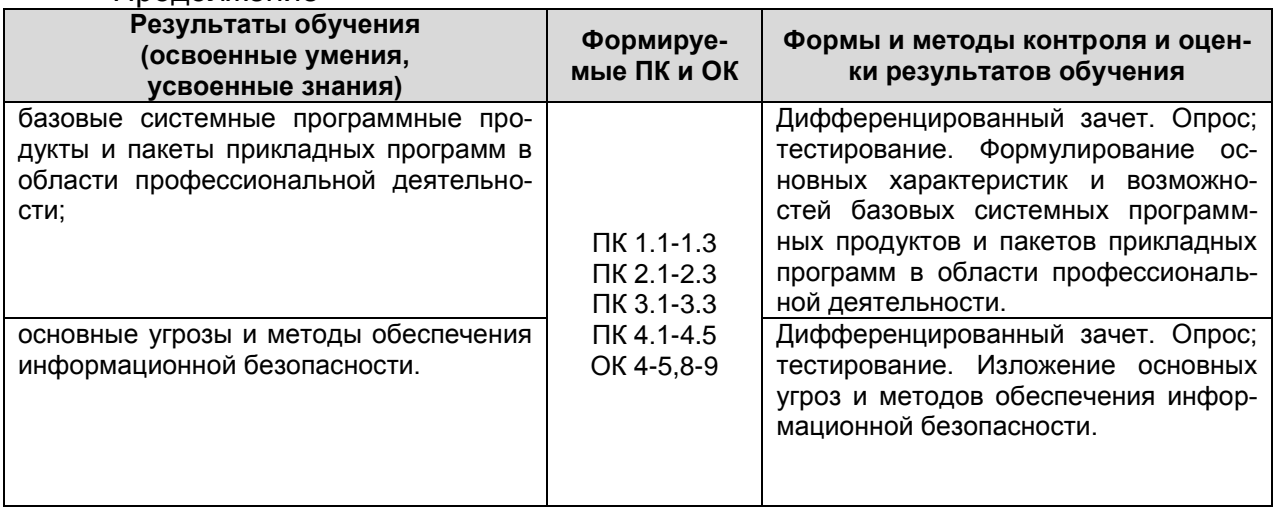